## **The Title of Your Paper Goes Here, with Each Initial Letter Capitalized**

Leave one line of space between the title and authors.

A. B. Smith<sup>a</sup>, H. B. Hill<sup>b</sup>, R. D. Meadow<sup>c</sup>, J. B. Doe<sup>a</sup>, X.-Y. Xu<sup>b</sup>, and T. R. Price<sup>a</sup> Leave one line of space between the authors and affiliations.

<sup>a</sup> Department of Chemistry, PrincetonUniversity, Princeton, New Jersey08540, USA **b** Department of Physics, Rutgers University, New Brunswick, New Jersey08901, USA

<sup>c</sup> Department of Biochemistry, Northern IllinoisUniversity, DeKalb, Illinois60115, USA

Leave two lines of space between sections.

The manuscript should begin with a short abstract (not more than 150 words), typed single-spaced, four and a half inches wide (~11.5 cm), and centered. Do not indent the first line of the abstract. The abstract should be on the first page of the text, following the paper title, and authors' names and affiliations. Do not type it on a separate sheet.

Leave two lines of space between sections.

# **First Level Heading**

## Do not indent the first paragraph of the main text.

Begin your paper here. This first paragraph does not need to be indented, but all subsequent paragraphs should have an indent of five (5) spaces. Otherwise, this paragraph represents the standard font and layout for individual paragraphs. All references within the text should be numbered consecutively with the numbers in parentheses as shown at the end of this sentence (3). To use this template, replace the text in this template with your text. Up in the "Styles and Formatting" menu, usually found at the top left section of the MS Word toolbar, you will see that what you type will automatically be formatted. If you are creating new sections to your paper, you can use that pull-down menu to select the proper formatting style for the section you are typing. For additional information regarding the guidelines in formatting your paper, please visit the ECS website for the "ECST Instructions for Authors" document at [http://www.electrochem.org/dl/ecst/ecst\\_a\\_inst.htm.](http://www.electrochem.org/dl/ecst/ecst_a_inst.htm)

Second Level Subhead

Indent the first line of each paragraph the equivalent of five spaces.

This paragraph represents the standard font and layout for all paragraphs except the first one of the paper. All references within the text should be numbered consecutively with the numbers in parentheses as shown at the end of this sentence (3). To use this template, replace the text in this template with your text. Up in the "Styles and Formatting" menu, usually found at the top left section of the MS Word toolbar, you will see that what you type will automatically be formatted. If you are creating new sections to your paper, you can use that pull-down menu to select the proper formatting style for the section you are typing.

Leave one line of space between paragraphs.

For additional information regarding the guidelines in formatting your paper, please visit the ECS website for the "ECST Instructions for Authors" document.

#### REPLACE THIS TEXT WITH FIGURE GRAPHIC

Figure 1. This is the Style for figure captions. Make sure that the figure caption is on the same page as the figure itself, as sometimes the captions will run onto the next page.

Third Level Subhead.This paragraph represents the standard font and layout for individual paragraphs. To use this template, replace the text in this template with your text. Up in the "Styles and Formatting" menu, usually found at the top left section of the MS Word toolbar, you will see that what you type will automatically be formatted. If you are creating new sections to your paper, you can use that pull-down menu to select the proper formatting style for the section you are typing. For additional information regarding the guidelines in formatting your paper, please visit the ECS website for the "ECST Instructions for Authors" document.

Leave one line of space between paragraphs.

All equations must be typed, centered, and separated from the text by two lines of space above and below the equation. They should be numbered consecutively throughout the paper, with the numbers appearing in square brackets at the right margin, in line with the last line of the equation (example shown below).

$$
A + B - (c + d) = xy * z + (q2 + 3)
$$
 [1]

All tables must fit within the space allowed for text. All tables must be numbered consecutively withroman numerals, identified by a title, and cited (in order) within the text. The title should be typed above the table and aligned on the left side of the page.

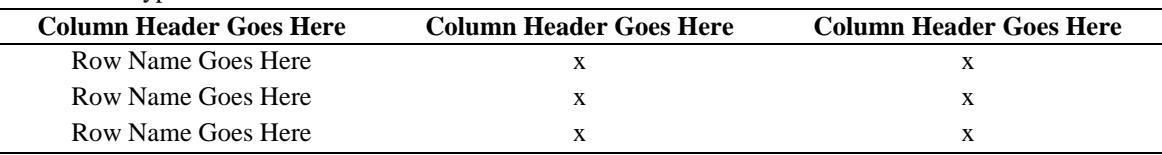

**TABLE I.**Type Table Name Here.

Leave two lines of space between sections.

#### **Acknowledgments**

Leave one line of space below the first- and second-level headings.

Place acknowledgments at the end of the text, before the references.

**References** Leave two lines of space between sections. Leave one line of space below the first- and second-level headings.

- 1. J. Doe and R. Hill, *J. Electrochem. Soc.*, **152**, H1902 (2005).
- 2. R. Smith, *Electrochem. Solid-State Lett.*,**10**, A1 (2007).
- 3. E. Gaura and R. M. Newman, *ECS Trans.*, **4**(1), 3 (2006).
- 4. D. Warren and J. M. Woodall, in *Semiconductor Cleaning Technology/1989*, J. Ruzyllo and R. E. White, Editors, PV 90-9, p. 371, The Electrochemical Society Proceedings Series, Pennington, NJ (1990).
- 5. F. P. Fehlner, *Low Temperature Oxidation: The Role of Vitrous Oxides*, p. 23, Wiley Interscience, New York (1986).
- 6. N. J. DiNardo, in *Metallized Plastics 1*, K. L. Mittal and J. R. Susko, Editors, p. 137, Plenum Press, New York (1989).
- Use the appropriate abbreviation for each journal.
- Include all authors, do not use *et al*.
- For lists of more than3 authors, add a comma in front of "and", for example:
	- o Author1, Author2, and Author3
- Be sure to includethe issue number for *ECS Trans*. as seen in ref. 3.
- If you want to add more information such as the issue number or last page number, please do so for all references. Please make an effort to make the style uniform across all references.

**Make sure that there are no "orphaned" objects in the manuscript. For example, a figure at the bottom of one page with its caption at the top of the next page, or a section heading on the last line of a page.**